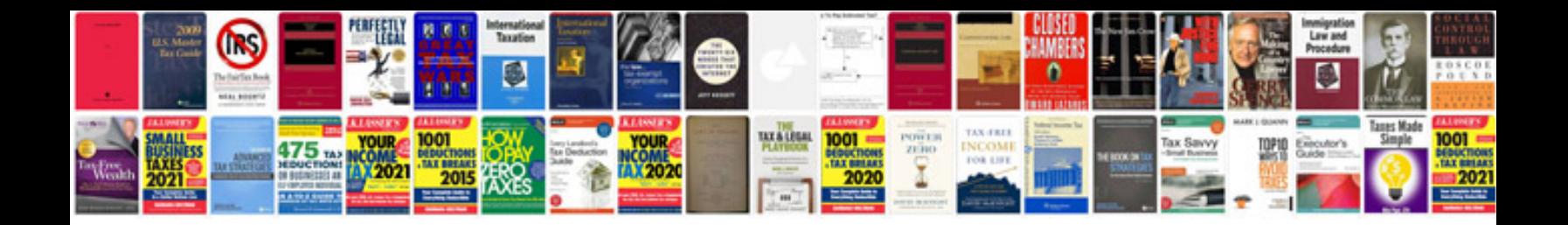

**Cat aptitude questions and answers download**

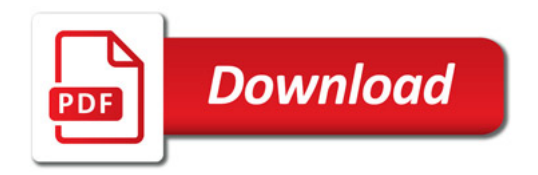

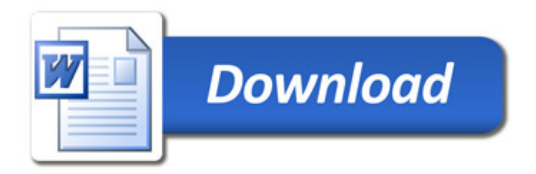